How Can I [Force](http://goodfiles.org-document.ru/word.php?q=How Can I Force Eject A Cd From My Imac) Eject A Cd From My Imac >[>>>CLICK](http://goodfiles.org-document.ru/word.php?q=How Can I Force Eject A Cd From My Imac) HERE<<<

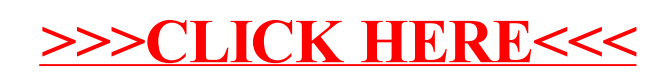